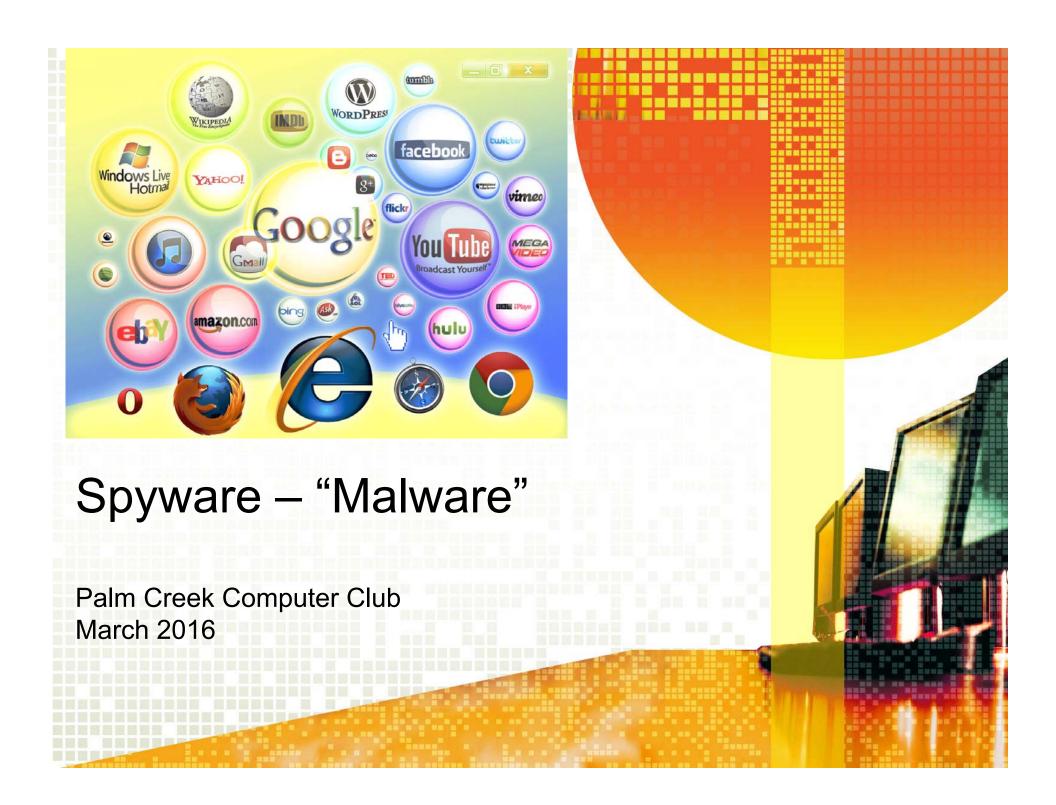

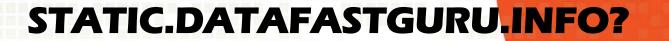

Static.datafastguru.info is a marketing platform, which is used for showing people tricky alerts. No matter how trustworthy these pop-up ads look, they are mostly displayed for tricking people into downloading adware-type programs to their computers.

Beware that instead of Adobe Flash Player update, FLV Payer or other program that is offered by these ads you may be tricked into downloading an unwanted browser add-on, extension, plugin or toolbar.

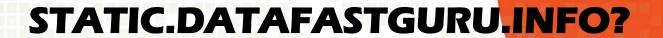

Once any of these programs manages to get inside the system, it typically initiates system changes that result in various inconveniences during one's browsing.

If you have already noticed suspicious redirects to unknown websites, slow downs, annoying pop-up ads and similar issues, it's a sign that you should check your PC for adware, browser hijacker or similar potentially unwanted application. In fact, the appearance of Static.datafastguru.info ads is a sign that some piece of adware is already hiding in your PC system.

In most of the cases, such programs are spread using 'bundling'.

## HOW CAN STATIC.DATAFASTGURU.INFO HIJACK MY COMPUTER?

Static.datafastguru.info-related adwares are actively spread without people's awareness because their creators have noticed that there are lots pf PC users who like to download programs without checking their trustworthiness and what 'optional components' are hiding inside. They just keep clicking 'Next' button all the time and install everything what is recommended to them.

So, if you don't want to fall for downloading something like Static.datafastguru.info virus to your computer, you should try to avoid these 'optional' components. Please, always pay some time for checking the freeware that you want to install because freeware and shareware have been actively used for spreading questionable browser add-ons and extensions.

## HOW CAN STATIC.DATAFASTGURU.INFO HIJACK MY COMPUTER?

Also, in order to see what adwares are seeking to infiltrate your PC unnoticed, you should opt for Custom or Advanced installation method. Once you select it, you should try to find all check marks that say that you are not against installation of various add-ons and extensions. This will save you from Internet Explorer's, Google Chrome's, Mozilla's and other web browsers' modifications.

If you believe that Static.datafastguru.info virus is already hiding in your PC system, you should stay away from its ads as far as you can. Beware that they may look very convincing because in most of the cases they are filled with various logos, links and other things.

If you really want to update something, you should go to program's official website. That's the easiest way to download what you really need.

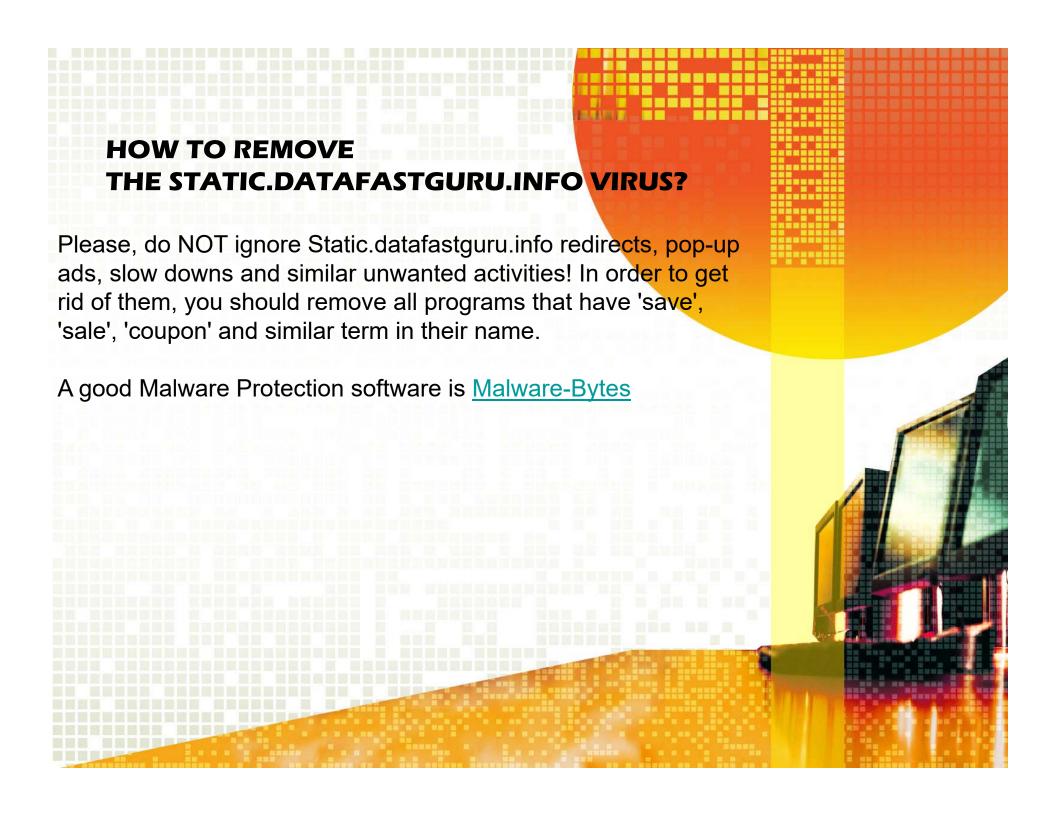